#### CS 345AData Mining

#### MapReduce

#### Single-node architecture

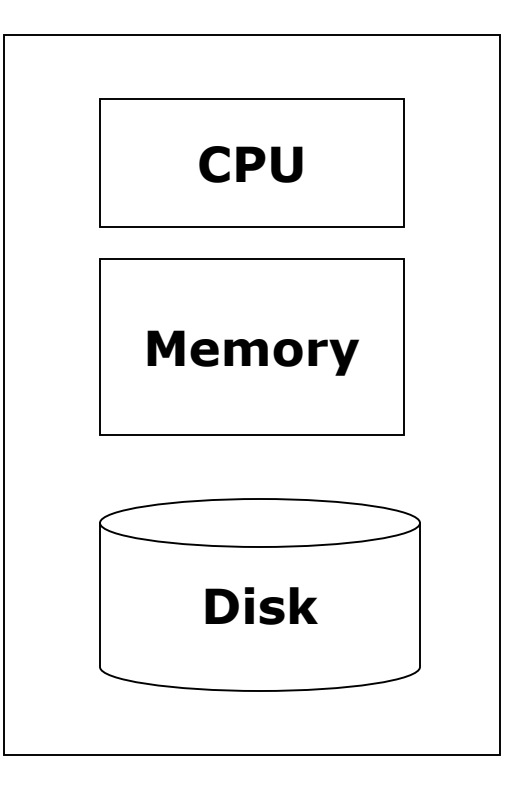

Machine Learning, Statistics

"Classical" Data Mining

#### Commodity Clusters

- $\Box$  Web data sets can be very large
	- **The Tens to hundreds of terabytes**
- $\square$  Cannot mine on a single server (why?)
- □ Standard architecture emerging:
	- Cluster of commodity Linux nodes
	- -Gigabit ethernet interconnect
- $\Box$  How to organize computations on this  $\Box$ architecture?
	- **Mask issues such as hardware failure**

#### Cluster Architecture

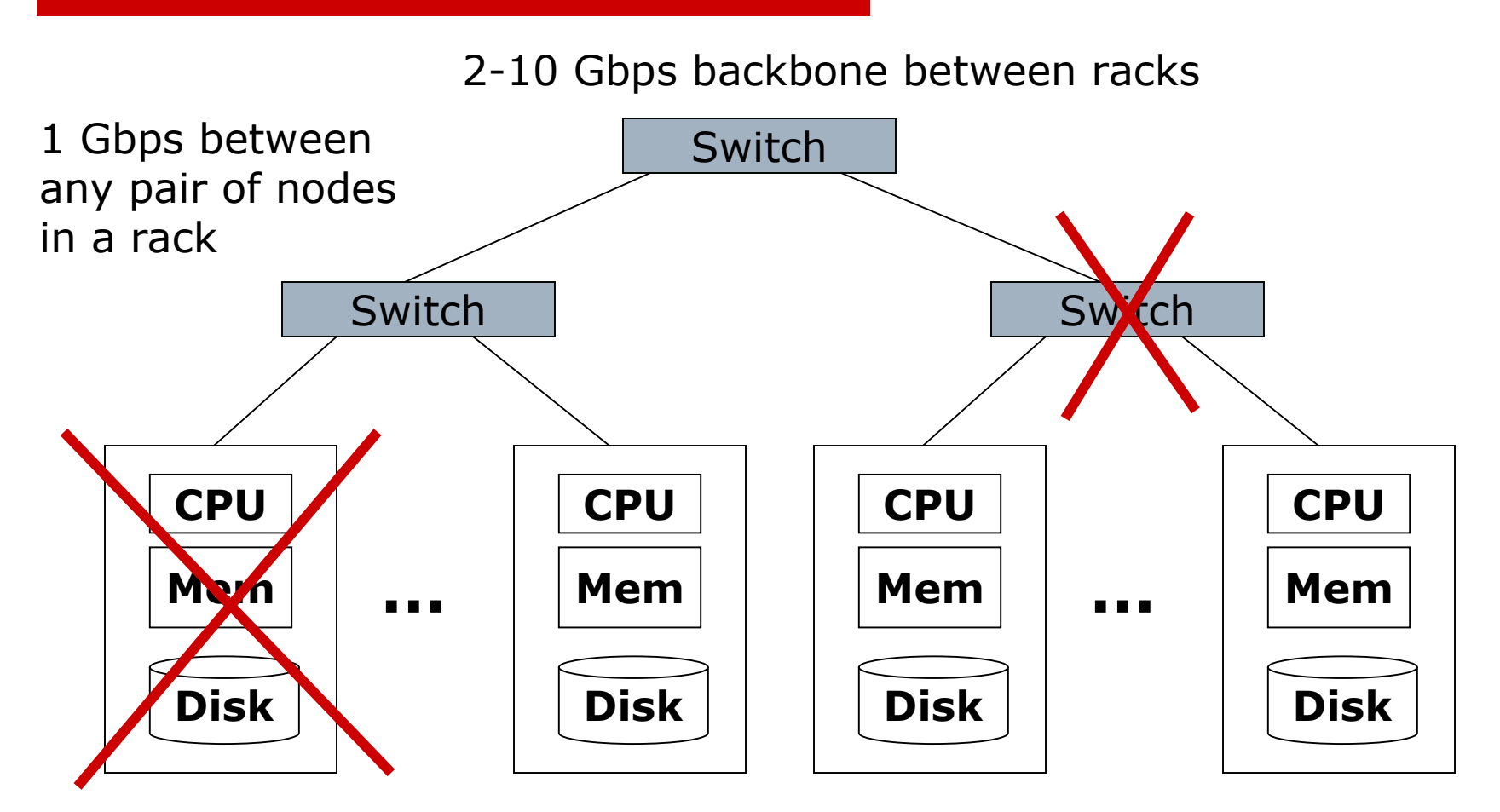

Each rack contains 16-64 nodes

#### Stable storage

- $\Box$  First order problem: if nodes can fail,<br>how can we store data persistently? how can we store data persistently?
- **O Answer: Distributed File System** 
	- **Provides global file namespace**
	- -Google GFS; Hadoop HDFS; Kosmix KFS
- □ Typical usage pattern
	- -Huge files (100s of GB to TB)
	- -Data is rarely updated in place
	- -Reads and appends are common

#### Distributed File System

## O Chunk Servers<br>Chunk Servers

- $\mathcal{L}_{\mathcal{A}}$ File is split into contiguous chunks
- -Typically each chunk is 16-64MB
- $\mathcal{L}_{\mathcal{A}}$ Each chunk replicated (usually 2x or 3x)
- $\mathcal{L}_{\mathcal{A}}$ Try to keep replicas in different racks
- □ Master node
	- a.k.a. Name Nodes in HDFS
	- Stores metadata
	- Might be replicated
- □ Client library for file access
	- $\mathcal{L}_{\mathcal{A}}$ Talks to master to find chunk servers
	- $\mathcal{L}_{\mathcal{A}}$ Connects directly to chunkservers to access data

#### Warm up: Word Count

- $\Box$  We have a large file of words, one word to a line
- $\square$  Count the number of times each distinct word annears in the file distinct word appears in the file
- □ Sample application: analyze web server logs to find popular URLs

## Word Count (2)

- □ Case 1: Entire file fits in memory
- $\square$  Case 2: File too large for mem, but all  $\square$ <word, count> pairs fit in mem
- □ Case 3: File on disk, too many<br>distinct words to fit in memory distinct words to fit in memory
	- **sort datafile | uniq –c**

## Word Count (3)

- $\square$  To make it slightly harder, suppose we have a large corpus of documents
- $\square$  Count the number of times each distinct word accurs in the corpus distinct word occurs in the corpus
	- **words(docs/\*) | sort | uniq -c** -
	- where words takes a file and outputs the words in it, one to a line
- $\square$  The above captures the essence of  $\vquare$ MapReduce
	- Great thing is it is naturally parallelizable -

#### MapReduce: The Map Step

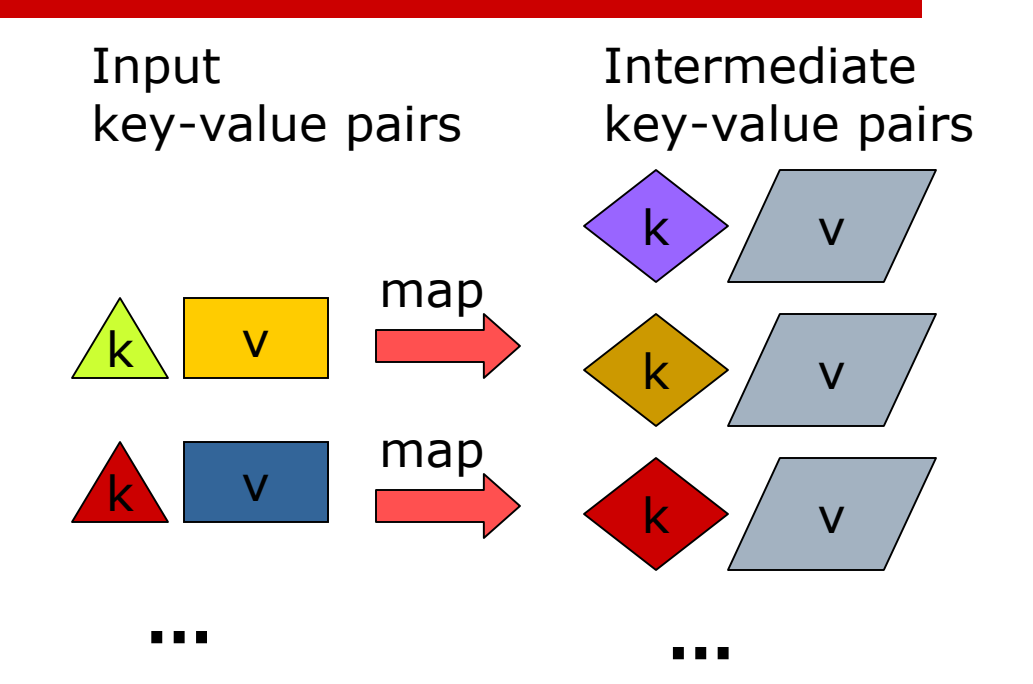

kv

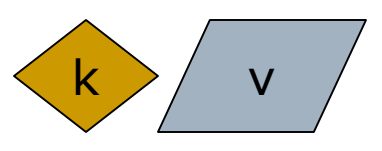

#### MapReduce: The Reduce Step

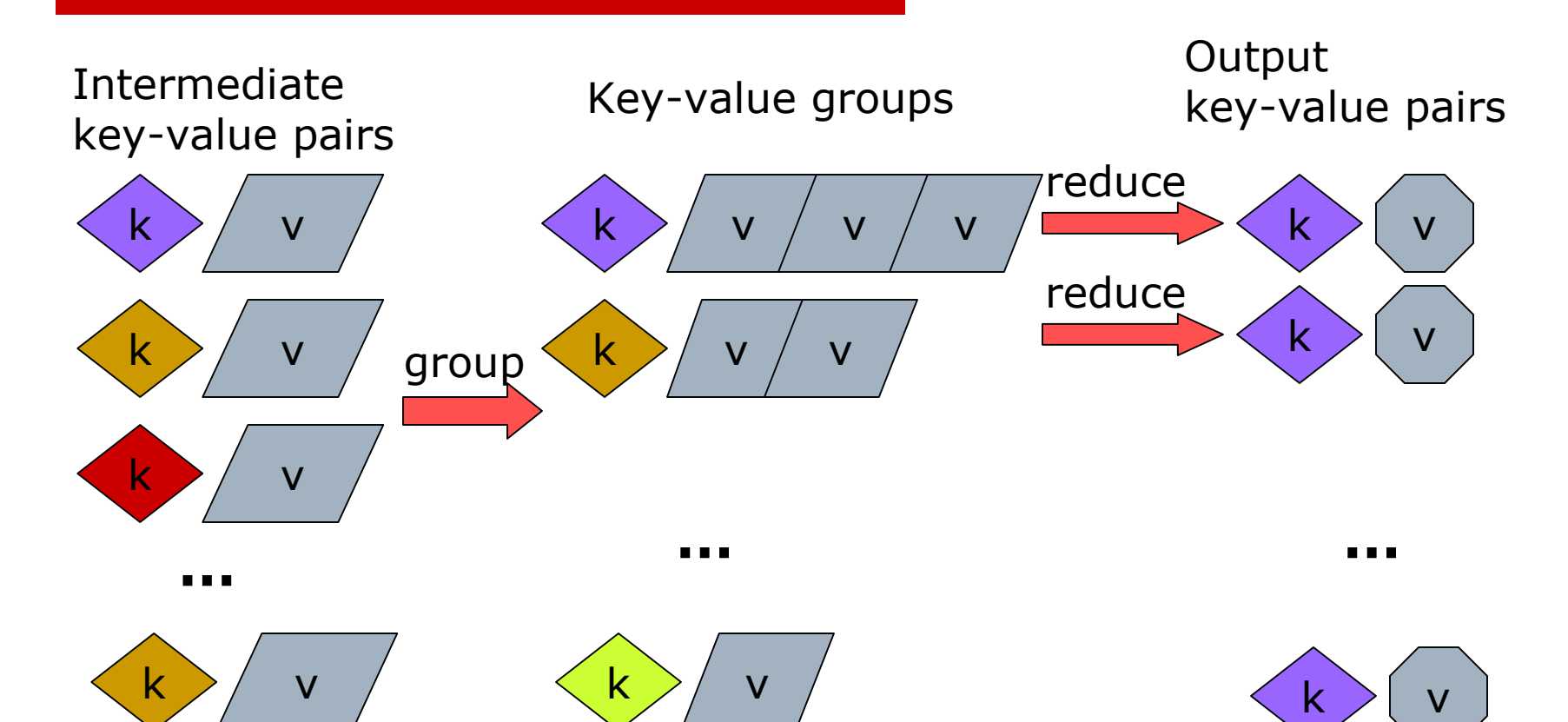

#### MapReduce

- □ Input: a set of key/value pairs
- User supplies two functions:
	- $\blacksquare$  map(k,v)  $\rightarrow$  list(k1,v1)
	- reduce(k1, list(v1))  $\rightarrow$  v2
- $\Box$  (k1,v1) is an intermediate key/value pair
- $\Box$  Output is the set of (k1,v2) pairs

#### Word Count using MapReduce

```
map(key, value):// key: document name; value: text of documentfor each word w in value:emit(w, 1)
```

```
reduce(key, values):// key: a word; value: an iterator over counts<br>result = 0
      result = 0
for each count v in values:result += vemit(result)
```
#### Distributed Execution Overview

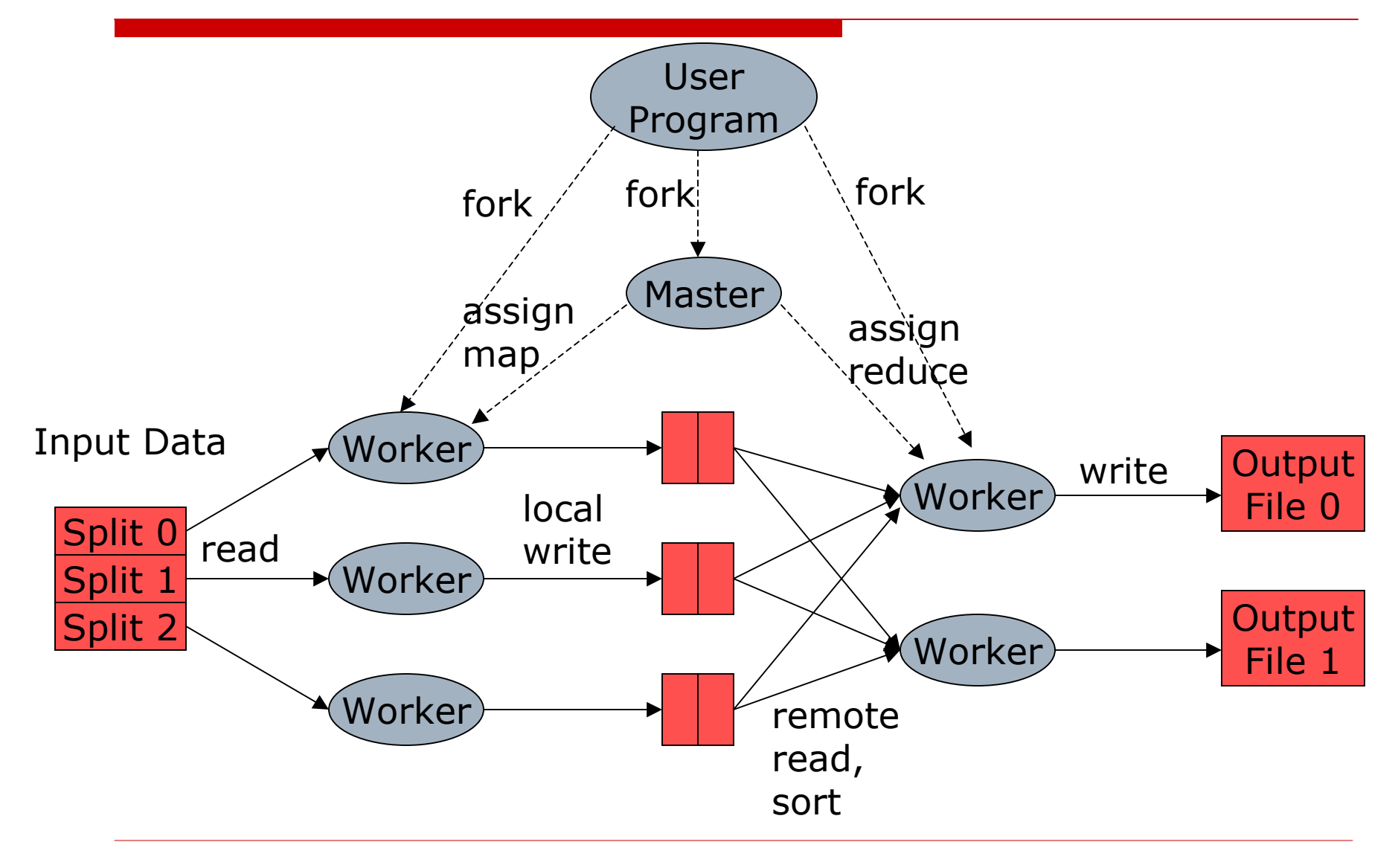

#### Data flow

- $\square$  Input, final output are stored on a distributed file system
	- Scheduler tries to schedule map tasks "close" to physical storage location of input data
- Intermediate results are stored on<br>Iocal ES of man and reduce worker local FS of map and reduce workers
- $\Box$  Output is often input to another map<br>reduce task reduce task

#### Coordination

# □ Master data structures

- Task status: (idle, in-progress, completed)
- - Idle tasks get scheduled as workers become available
- When a map task completes, it sends the master the location and sizes of its R intermediate files, one for each reducer
- **E** Master pushes this info to reducers
- $\Box$  Master pings workers periodically to detect failures detect failures

#### Failures

# □ Map worker failure

- Map tasks completed or in-progress at worker are reset to idle
- Reduce workers are notified when task is rescheduled on another worker

# □ Reduce worker failure

- Only in-progress tasks are reset to idle
- □ Master failure
	- MapReduce task is aborted and client is<br>notified notified

#### How many Map and Reduce jobs?

- □ M map tasks, R reduce tasks
- □ Rule of thumb:<br>■ Make M and B
	- Make M and R much larger than the number of nodes in cluster
	- One DFS chunk per map is common
	- - Improves dynamic load balancing and speeds recovery from worker failure
- $\square$  Usually R is smaller than M, because output is spread across R files

#### Combiners

 $\square$  Often a map task will produce many<br>
pairs of the form  $(k \vee 1)$   $(k \vee 2)$  fo pairs of the form  $(k,v1)$ ,  $(k,v2)$ , ... for the same key k

■ E.g., popular words in Word Count

- □ Can save network time by pre-<br>angreaating at manner aggregating at mapper
	- Combine(k1, list(v1))  $\rightarrow$  v2
	- **Usually same as reduce function**
- □ Works only if reduce function is<br>Commutative and associative commutative and associative

#### Partition Function

- $\square$  Inputs to map tasks are created by contiquous splits of input file contiguous splits of input file
- $\square$  For reduce, we need to ensure that records with the same intermediate records with the same intermediate key end up at the same worker
- $\square$  System uses a default partition<br>function e a hash(kev) mod R function e.g., hash(key) mod R
- □ Sometimes useful to override
	- E.g., hash(hostname(URL)) mod R<br>Consures UPLs from a bost and un in ensures URLs from a host end up in the same output file

#### Exercise 1: Host size

- $\square$  Suppose we have a large web corpus
- □ Let's look at the metadata file
	- Lines of the form (URL, size, date, ...)
- $\Box$  For each host, find the total number<br>
of bytes of bytes
	- i.e., the sum of the page sizes for all URLs from that host

#### Exercise 2: Distributed Grep

 $\square$  Find all occurrences of the given<br>nattern in a very large set of files pattern in a very large set of files

#### Exercise 3: Graph reversal

 $\square$  Given a directed graph as an  $\square$ adjacency list:src1: dest11, dest12, …src2: dest21, dest22, …

 $\square$  Construct the graph in which all the links are reversed

#### Exercise 4: Frequent Pairs

- $\square$  Given a large set of market baskets,<br>find all frequent nairs find all frequent pairs
	- - Remember definitions from Association Rules lectures

#### Implementations

- □ Google<br>F\_Not a
	- **Not available outside Google**
- $\Box$  Hadoop
	- -An open-source implementation in Java
	- Uses HDFS for stable storage
	- -Download: http://lucene.apache.org/hadoop/
- □ Aster Data
	- Cluster-optimized SQL Database that also implements MapReduce
	- Made available free of charge for this class

#### Cloud Computing

 $\Box$  Ability to rent computing by the hour

- Additional services e.g., persistent storage
- □ We will be using Amazon's "Elastic" Compute Cloud" (EC2)
- $\Box$  Aster Data and Hadoop can both be run on  $FC2$ run on EC2
- $\square$  In discussions with Amazon to provide access free of charge free provide access free of charge for class

#### Special Section on MapReduce

- $\Box$  Tutorial on how to access Aster Data,<br>EC2 etc EC2, etc
- □ Intro to the available datasets
- □ Friday, January 16, at 5:15pm
	- Right after InfoSeminar
	- **Tentatively, in the same classroom** (Gates B12)

#### Reading

#### $\Box$ Jeffrey Dean and Sanjay Ghemawat,

#### MapReduce: Simplified Data Processing on Large Clusters

http://labs.google.com/papers/mapreduce.html

 $\Box$  Sanjay Ghemawat, Howard Gobioff, and Shun-Tak Leung, The Google File Systemhttp://labs.google.com/papers/gfs.html